<span id="page-0-0"></span>[课题背景](#page-2-0) [研究现状](#page-6-0) [研究内容](#page-9-0) [计划进度](#page-23-0) [参考文献](#page-25-0)

# ZAFU Beamer Theme 毕业设计开题报告

#### 王可乐

#### 浙江农林大学数学与计算机科学学院

## 2024 年 5 月 19 日

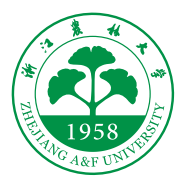

#### 王可乐 浙江农林大学数学与计算机科学学院

メロトメ 倒 トメ き トメ き トー

[ZAFU Beamer Theme](#page-27-0) 2012 12:00 12:00 12:00 12:00 12:00 12:00 12:00 12:00 12:00 12:00 12:00 12:00 12:00 12:00 12:00 12:00 12:00 12:00 12:00 12:00 12:00 12:00 12:00 12:00 12:00 12:00 12:00 12:00 12:00 12:00 12:00 12:00 12:00 1

 $\equiv$  990

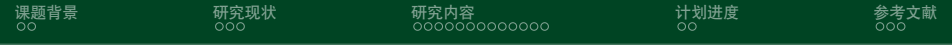

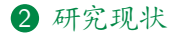

3 [研究内容](#page-9-0)

4 [计划进度](#page-23-0)

5 [参考文献](#page-25-0)

È.  $299$ メロトメ 倒 トメ ミトメ ミト

<span id="page-2-0"></span>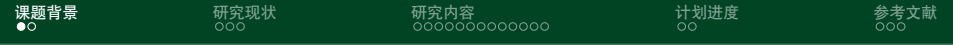

2 [研究现状](#page-6-0)

3 [研究内容](#page-9-0)

4 [计划进度](#page-23-0)

5 [参考文献](#page-25-0)

メロトメ 御 トメ ミトメ ミト ミー  $299$ 

王可乐 浙江农林大学数学与计算机科学学院

**[ZAFU Beamer Theme](#page-0-0)** 3 / 25

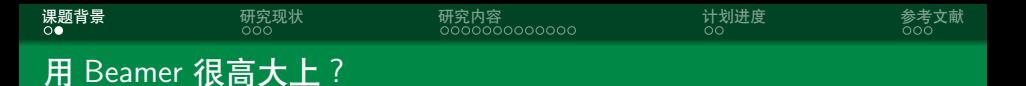

## • 大家都会 LATFX, 好多学校都有自己的 Beamer 主题

王可乐 浙江农林大学数学与计算机科学学院 [ZAFU Beamer Theme](#page-0-0) 4 / 25

メロトメ 倒 トメ き トメ き トー

 $E = \Omega Q$ 

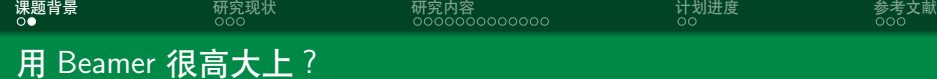

- 大家都会 LATEX,好多学校都有自己的 Beamer 主题
- *•* 中文支持请选择 XeLATEX 编译选项

目 つくひ

メロトメ 倒 トメ き トメ き トー

- 大家都会 LATFX, 好多学校都有自己的 Beamer 主题
- *•* 中文支持请选择 XeLATEX 编译选项
- *•* GitHub 项目地址位于
	- <https://github.com/keelewang/ZAFU-Beamer-Theme>, 如果有 bug 或者 feature request 可以去里面提 issue

**[课题背景](#page-2-0)** [研究现状](#page-6-0) [研究内容](#page-9-0) [计划进度](#page-23-0) [参考文献](#page-25-0)

 $\equiv$   $\Omega$ 

イロト イ押ト イヨト イヨト

<span id="page-6-0"></span>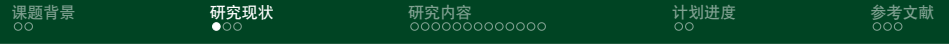

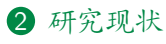

Beamer [主题分类](#page-7-0)

#### 3 [研究内容](#page-9-0)

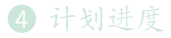

## 5 [参考文献](#page-25-0)

メロトメ 御 トメ ミトメ ミト  $E = \Omega Q$ 

王可乐 浙江农林大学数学与计算机科学学院

[ZAFU Beamer Theme](#page-0-0) 5 / 25

<span id="page-7-0"></span>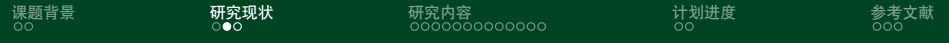

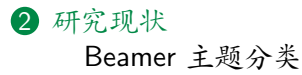

## 3 [研究内容](#page-9-0)

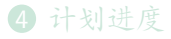

## 5 [参考文献](#page-25-0)

メロトメ 御 トメ ミトメ ミト ミー  $299$ 

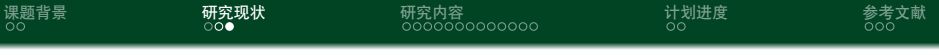

*•* 本模板来源自 <https://github.com/tuna/THU-Beamer-Theme>[\[1\]](#page-26-0)

 $299$ 

4 0 8

E

Þ  $\,$   $\,$ 目

<span id="page-9-0"></span>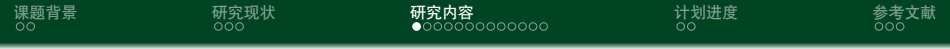

2 [研究现状](#page-6-0)

3 [研究内容](#page-9-0) [美化主题](#page-10-0) [如何更好地做](#page-12-0) Beamer

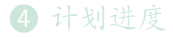

## 5 [参考文献](#page-25-0)

<span id="page-10-0"></span>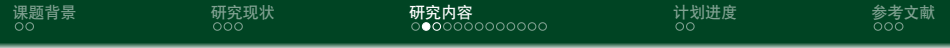

2 [研究现状](#page-6-0)

3 [研究内容](#page-9-0) [美化主题](#page-10-0) [如何更好地做](#page-12-0) Beamer

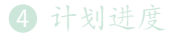

#### 5 [参考文献](#page-25-0)

メロトメ 倒 トメ ミトメ ミト

 $E = \Omega Q$ 

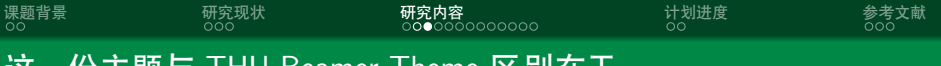

这一份主题与 THU Beamer Theme 区别在于

- *•* 更改了主题色和校徽
- *•* 更多该模板的功能可以参考 <https://www.latexstudio.net/archives/4051.html>
- *•* 下面列举出了一些 Beamer 的用法,部分节选自 <https://tuna.moe/event/2018/latex/>

∍

 $\Omega$ 

K ロ ▶ K 何 ▶ K 手

<span id="page-12-0"></span>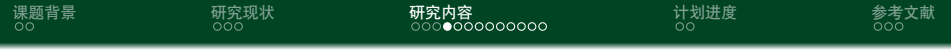

2 [研究现状](#page-6-0)

3 [研究内容](#page-9-0) [美化主题](#page-10-0) [如何更好地做](#page-12-0) Beamer

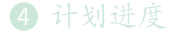

## 5 [参考文献](#page-25-0)

ŧ.

4 0 8

∢ 伊 ▶ 《 君 ▶ 《 君 》

 $299$ 

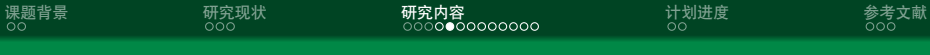

#### Why Beamer

*•* LATEX 广泛用于学术界,期刊会议论文模板

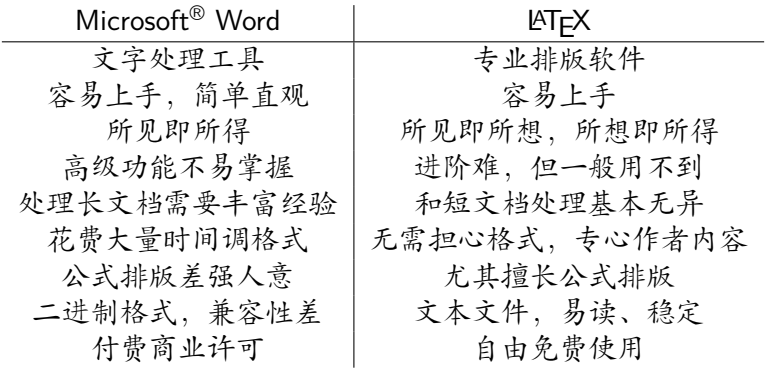

 $E = \Omega Q$ 

メロメメ 倒 メメ きょく きょう

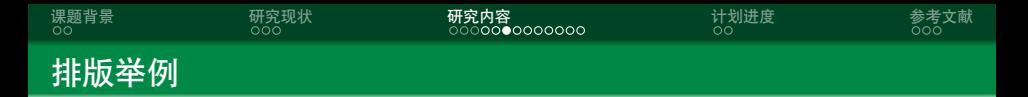

无编号公式

$$
J(\theta) = \mathbb{E}_{\pi_{\theta}}[G_t] = \sum_{s \in \mathcal{S}} d^{\pi}(s) V^{\pi}(s) = \sum_{s \in \mathcal{S}} d^{\pi}(s) \sum_{a \in \mathcal{A}} \pi_{\theta}(a|s) Q^{\pi}(s, a)
$$

多行多列公式1

$$
Q_{\text{target}} = r + \gamma Q^{\pi}(s', \pi_{\theta}(s') + \epsilon) \n\epsilon \sim \text{clip}(\mathcal{N}(0, \sigma), -c, c)
$$
\n(1)

<sup>1</sup>如果公式中有文字出现,请用 *\*mathrm{} 或者 *\*text{} 包含,不然就会变 成 clip, 在公式里看起来比 clip 丑非常多。 э  $2990$ 

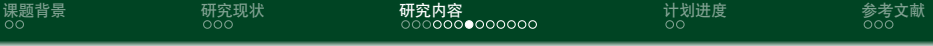

编号多行公式

$$
A = \lim_{n \to \infty} \Delta x \left( a^2 + \left( a^2 + 2a\Delta x + (\Delta x)^2 \right) + \left( a^2 + 2 \cdot 2a\Delta x + 2^2 (\Delta x)^2 \right) + \left( a^2 + 2 \cdot 3a\Delta x + 3^2 (\Delta x)^2 \right) + \dots
$$

$$
+ \left( a^2 + 2 \cdot (n-1)a\Delta x + (n-1)^2 (\Delta x)^2 \right) = \frac{1}{3} \left( b^3 - a^3 \right) \tag{2}
$$

 $E = \Omega Q$ 

メロトメ 御 トメ ミトメ ミト

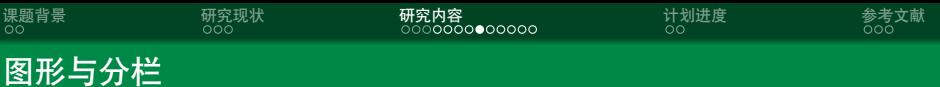

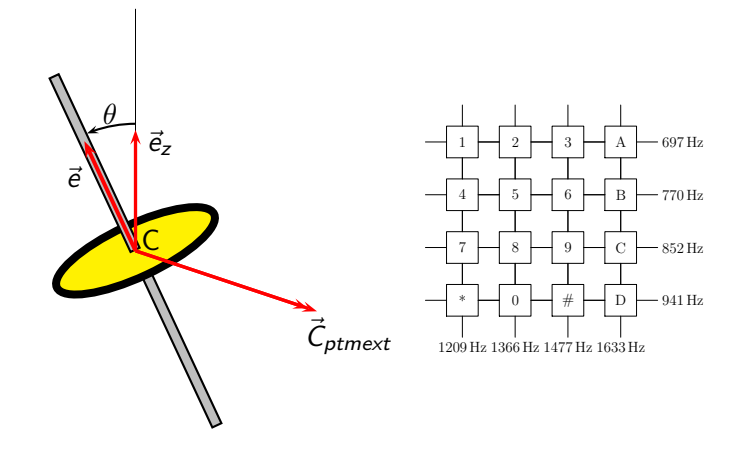

 $E = \Omega Q$ 

メロトメ 倒 トメ ミトメ ミト

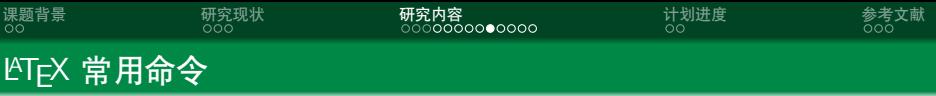

# 命令

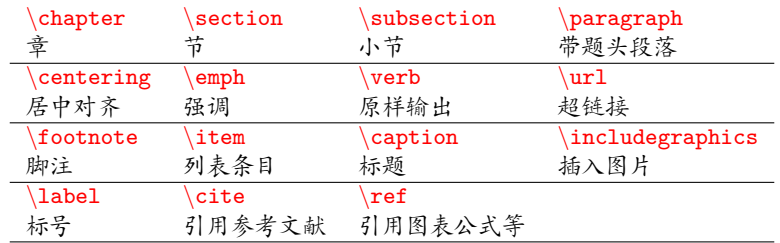

# 环境

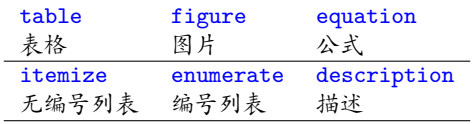

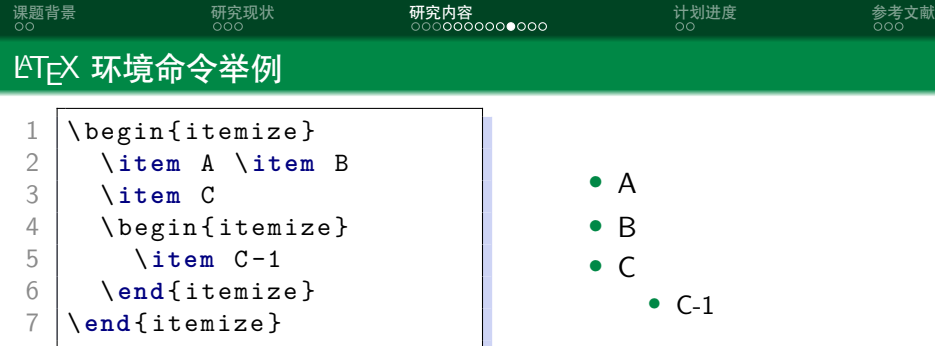

(ロ) (個) (目) (目) (目) 2 のQ(V)

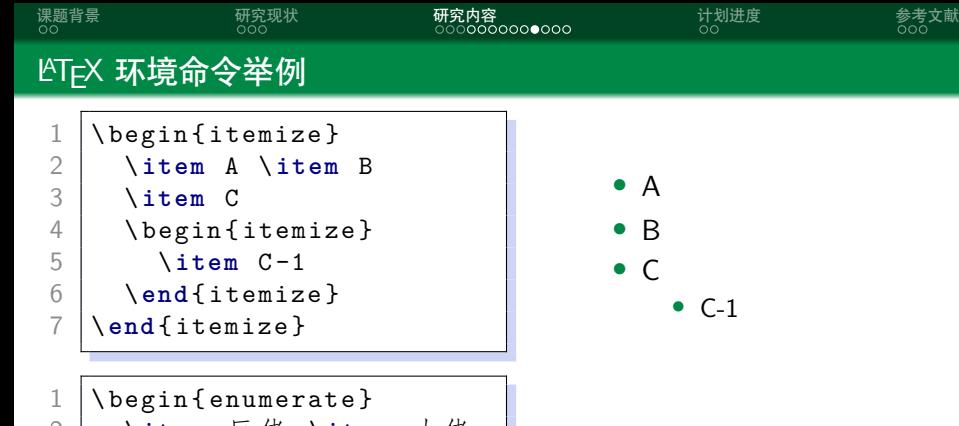

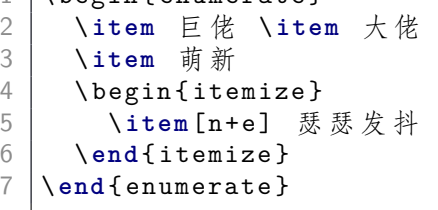

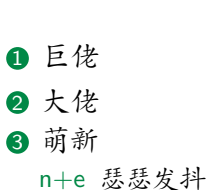

メロトメ 御 トメ ミトメ ミト

 $E = \Omega Q$ 

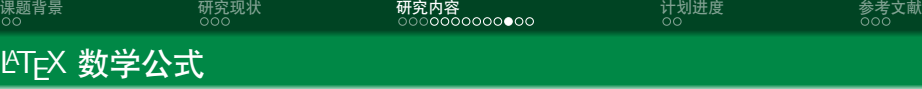

 $\frac{2}{3}$ 

6

```
$V = \frac{4}{3}\pi r^3$\left|\begin{array}{c} 3 \\ 4 \end{array}\right| \ [
 V = \frac{4}{3}\pi r^3<br>5
     5 \]
 7 \begin { equation }<br>8 \ \label { eq: ysph
        \label{eq: vsphere}
 9 V = \ frac {4}{3}\ pi r ^3
10 \ end { equation }
```

```
V=\frac{4}{3}rac{4}{3}\pi r^3V = \frac{4}{2}rac{4}{3}\pi r^3V=\frac{4}{3}rac{4}{3}\pi r^3(3)
```
*•* 更多内容请看 [这里](https://zh.wikipedia.org/wiki/Help:数学公式)

王可乐 浙江农林大学数学与计算机科学学院 [ZAFU Beamer Theme](#page-0-0) 18 / 25

э

 $299$ 

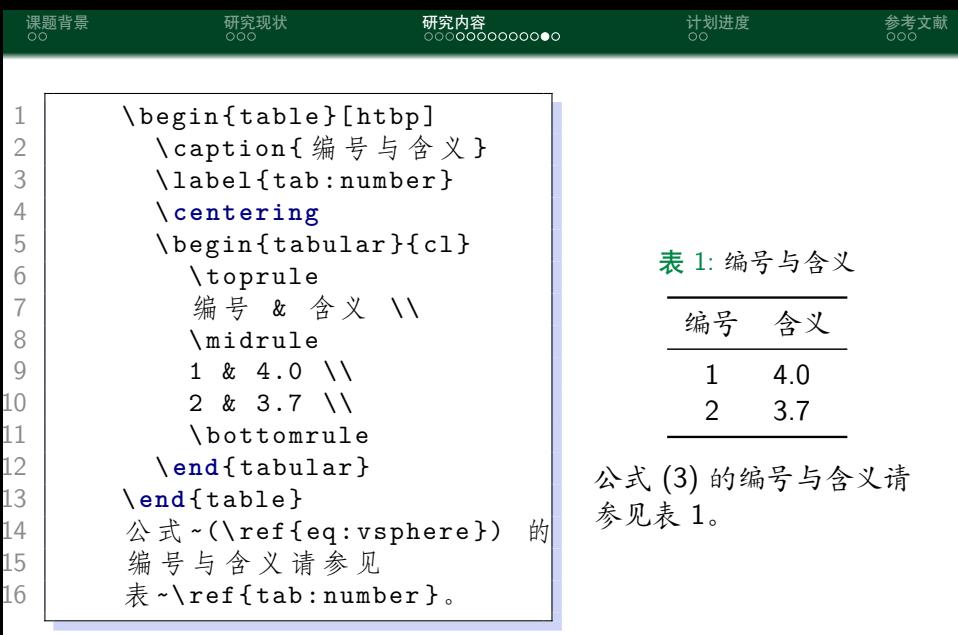

 $\equiv$   $\Omega Q$ 

<span id="page-21-0"></span>メロトメ 倒 トメ 君 トメ 君 トー

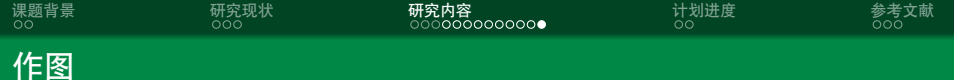

- *•* 矢量图 eps, ps, pdf
	- *•* METAPOST, pstricks, pgf *. . .*
	- *•* Xfig, Dia, Visio, Inkscape *. . .*
	- *•* Matlab / Excel 等保存为 pdf
- *•* 标量图 png, jpg, tiff *. . .*
	- *•* 提高清晰度,避免发虚
	- *•* 应尽量避免使用

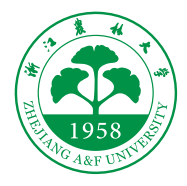

#### 图 1: 这个校徽就是矢量图

 $\Omega$ 

Ξ

<span id="page-23-0"></span>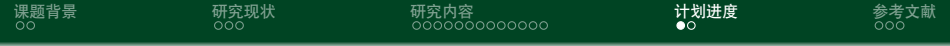

2 [研究现状](#page-6-0)

3 [研究内容](#page-9-0)

4 [计划进度](#page-23-0)

5 [参考文献](#page-25-0)

メロトメ 御 トメ ミトメ ミト  $E = \Omega Q$ 

王可乐 浙江农林大学数学与计算机科学学院

[ZAFU Beamer Theme](#page-0-0) 21 / 25

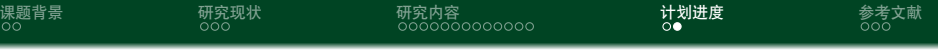

- *•* 一月:完成文献调研
- *•* 二月:复现并评测各种 Beamer 主题美观程度
- *•* 三、四月:美化 ZAFU Beamer 主题
- *•* 五月:论文撰写

-∢ 로 ▶ - 로 - ⊙ Q ⊙

 $\leftarrow$   $\Box$   $\rightarrow$   $\rightarrow$   $\leftarrow$   $\Box$   $\rightarrow$   $\rightarrow$   $\leftarrow$   $\rightarrow$   $\rightarrow$ 

<span id="page-25-0"></span>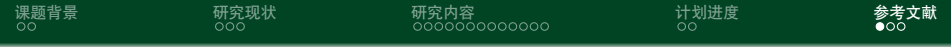

2 [研究现状](#page-6-0)

3 [研究内容](#page-9-0)

4 [计划进度](#page-23-0)

5 [参考文献](#page-25-0)

メロトメ 御 トメ ミトメ ミト  $E = \Omega Q$ 

王可乐 浙江农林大学数学与计算机科学学院

[ZAFU Beamer Theme](#page-0-0) 23 / 25

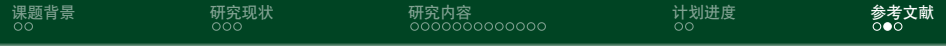

## <span id="page-26-0"></span>[1] tuna, "Thu beamer theme," 2020.

∍

Þ

4 0 K

 $299$ 

<span id="page-27-0"></span>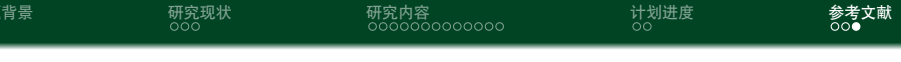

Thanks!

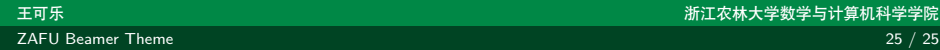

王可乐 浙江农林大学数学与计算机科学学院

メロメメ 倒 メメ きょく きょう

 $E = \Omega Q$